# Cheatography

# MongoDB Cheat Sheet by [HeathN](http://www.cheatography.com/heathn/) via [cheatography.com/21656/cs/4813/](http://www.cheatography.com/heathn/cheat-sheets/mongodb)

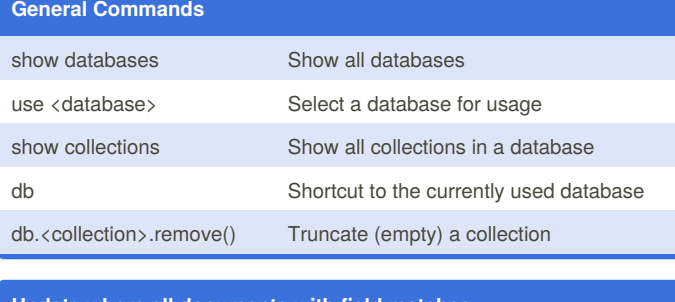

### **Update where all documents with field matches**

```
db.<collection>.update({
```

```
storeID: ObjectId("<id_here>")
},
{
    $set: {
        storeID: ObjectId("<id_here>")
    }
},
{
    multi: true
})
```
The multi allows multiple documents to be updated. If you do not specify \$set it will remove all other fields but the one you specified changes to, **do not forget to use \$set**

## **Rename Database**

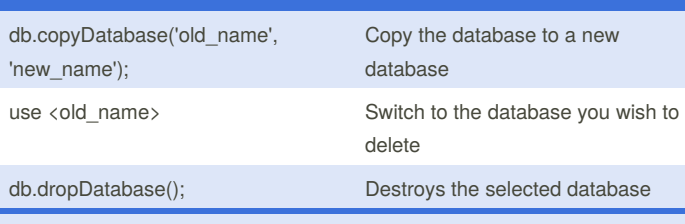

There is no native way to rename a database, use these commands together to accomplish this.

#### **Export and Import Databases**

mongodump -d <database\_name> -o <directory\_backup> -h <host> --port <port> -u <user> -p

mongorestore <directior\_backup>

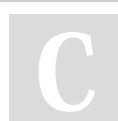

# By **HeathN**

[cheatography.com/heathn/](http://www.cheatography.com/heathn/)

Published 10th August, 2015. Last updated 6th January, 2016. Page 1 of 1.

## Sponsored by **ApolloPad.com** Set Your Pen Free and Finish Your Novel!

<https://apollopad.com>